# **Ccna Lab Configuration Guide**

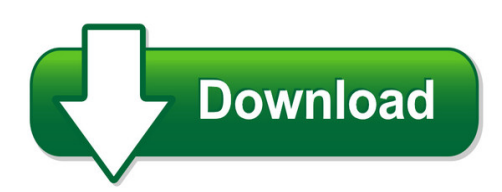

We have made it easy for you to find a PDF Ebooks without any digging. And by having access to our ebooks online or by storing it on your computer, you have convenient answers with ccna lab configuration guide. To get started finding ccna lab configuration guide, you are right to find our website which has a comprehensive collection of manuals listed. Our library is the biggest of these that have literally hundreds of thousands of different products represented. You will also see that there are specific sites catered to different product types or categories, brands or niches related with ccna lab configuration guide. So depending on what exactly you are searching, you will be able to choose ebooks to suit your own need Need to access completely for **Ebook PDF ccna lab configuration guide**?

ebook download for mobile, ebooks download novels, ebooks library, book spot, books online to read, ebook download sites without registration, ebooks download for android, ebooks for android, ebooks for ipad, ebooks for kindle, ebooks online, ebooks pdf, epub ebooks, online books download, online library novels, online public library, read books online free no download full book, read entire books online, read full length books online, read popular books online.

Document about Ccna Lab Configuration Guide is available on print and digital edition. This pdf ebook is one of digital edition of Ccna Lab Configuration Guide that can be search along internet in google, bing, yahoo and other mayor seach engine. This special edition completed with other document such as :

## **Cisco Ccna Training - Icnd1 - Lab Guide**

ccna certification . icnd1 lab guide . version 2.0 issue 1.01 . www.firebrandtraining.com. page 1. icnd1 . interconnecting cisco networking devices, part 1 . version 2.0 . lab guide . issue v1.01 . ... enter the interface configuration mode this will be either fa0/0 if you are using a

## **Cisco Ccna Training - Icnd2 - Lab Guide**

ccna certification . icnd2 lab guide . version 2.0 issue 1.01 . www.firebrandtraining.com. 1 . icnd2 . interconnecting cisco networking devices, part 2 . version 2.0 . ... lab 6-1: snmp and syslog basic configuration . visual topology command line task 1: configure a router for snmp access

## **Lab Guide - Vmgu.ru**

configuration lab exercises and solutions to help you pass the cisco ccna routing and switching 200-125 exam. you can also use it as a configuration reference for cisco routers

## **Ccna Routing And Switching - Pearsoncmg.com**

ccna routing and switching practice and study guide: exercises, activities, and scenarios to prepare ... energy to the ccna instructional support team, providing services to networking academy ... x ccna routing and switching practice and study guide link aggregation configuration 29 configuring etherchannel 30

## **Ccna 2: Student Lab Manual V5**

ccna 2 exploration - internetworks routing protocols and concepts 3/168 lab 1.5.1: cabling a network and basic router configuration topology diagram

## **New Cisco Ccna Lab Setup Instructions - Ciscoland**

cisco ccna lab setup instructions ... this diagram shows a very complex configuration that mixes 2 different routing ... wan ports/serial interfaces all of our ccna lab kits include routers with serial interfaces, also known as serial ports or wan ports, a serial interface is implemented with a wic card. wic stands for: wan interface card.

## **Cisco Ccna Study Guide - Router Alley**

not a comprehensive document containing all the secrets of the ccna, nor is it a "braindump" of questions and answers. this document is freely given, and can be freely distributed.

## **Complete Lab Manual For Ccnp**

lab manual ver 2.0 . page 2 of 315 netmetric-solutions ... credit mr. siddiq ahmed deserves for what is good about this book. your ability to guide us made the toughest things easy in developing this book. we still refuse to write a book ... lab 1 – basic eigrp configuration r1 r2 e 0 s 0/2/0 s 0 e 0 . page 7 of 315 netmetric-solutions

## **Practice Labs For Cisco - Certiport**

with our practice labs for cisco we cover topics for icnd (1 & 2), ccna routing and switching, ccna ... from basic configuration and troubleshooting to advanced topics like routing protocols, nat, vrf and route-redistribution. ... cisco lab hardware practice labs for cisco 1 \* cisco 2911 isr router with voice and sec license 2 \* hwic-2t 1 \* hwic-1t

## **Lab 1.5.2: Basic Router Configuration - Victoria College**

lab 1.5.1: cabling a network and basic router configuration and assumes you are proficient in basic cabling and configuration file management. ccna exploration

## **Lab: Basic Ospf Configuration Lab - Ut**

ccna exploration routing protocols and concepts: ospf lab: basic ospf configuration lab . ccna exploration routing protocols and concepts: ospf lab: basic ospf configuration lab

## **Basic Router Configuration - Cisco.com**

cisco 3900 series, cisco 2900 series, and cisco 1900 series integrated services routers generation 2 software configuration guide chapter basic router configuration default configuration default configuration when you boot up your cisco router for the first time, you notice some basic configuration has already been performed.

## **Ccna Lab Manual - Best Ccna, Ccnp, Mcsa, Mcse & Cciein Pune**

student lab guide ccna (640-802) developed by, router infotech career academy. ... configuration: step 1: 1.1 : assigning the ip addresses on the fastethernet & serial interfaces of router r1 as shown in figure. ... ccna lab manual router infotech, confidential document only for internal circulation page 8 ...